## **Mindeo vonalkód olvasók beállítása Jegyzettömb alkalmazáshoz**

**amennyiben hiányos a vonalkód adatok beolvasása (Windows 11)**

**Probléma:** A Windows 11 alapértelmezett Jegyzettömb alkalmazásában általában hosszabb ideig tart a fájlok betöltése vagy a kimeneti adatok megjelenítése, mint a régi Jegyzettömb alkalmazásban.

**Megoldás:** Amennyiben ilyen problémával szembesül, kérjük olvassa le az alábbi beállítást a MINDEO vonalkódolvasóval az átviteli sebesség csökkentéséhez.

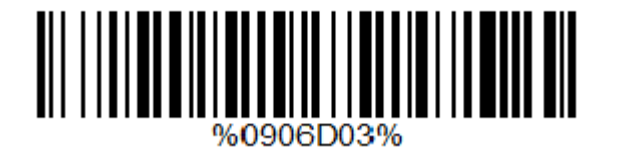